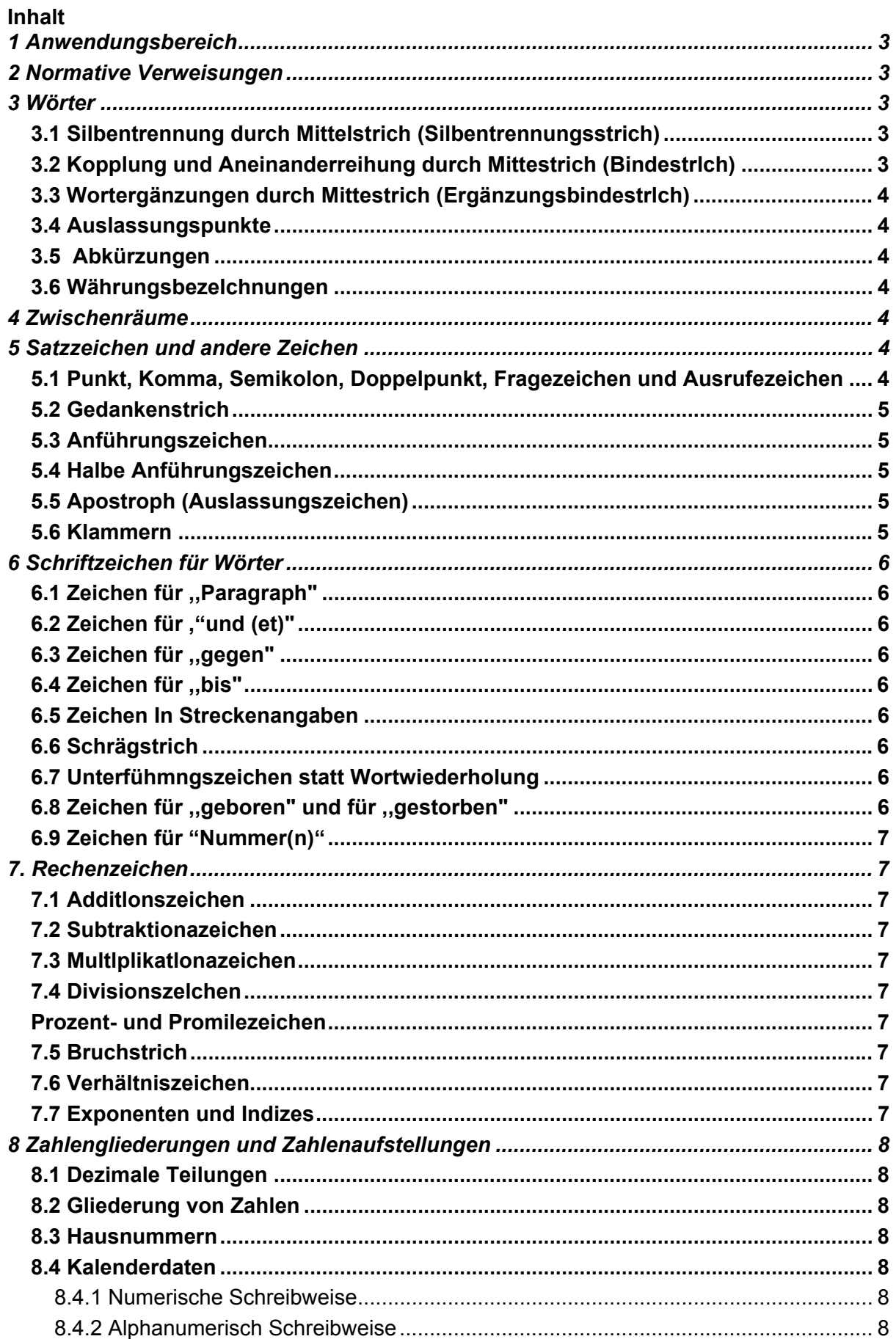

# CompuMaus Computerschule Brühl<br>Schreib- und Gestaltungsregeln für die Textverarbeitung DIN 5008

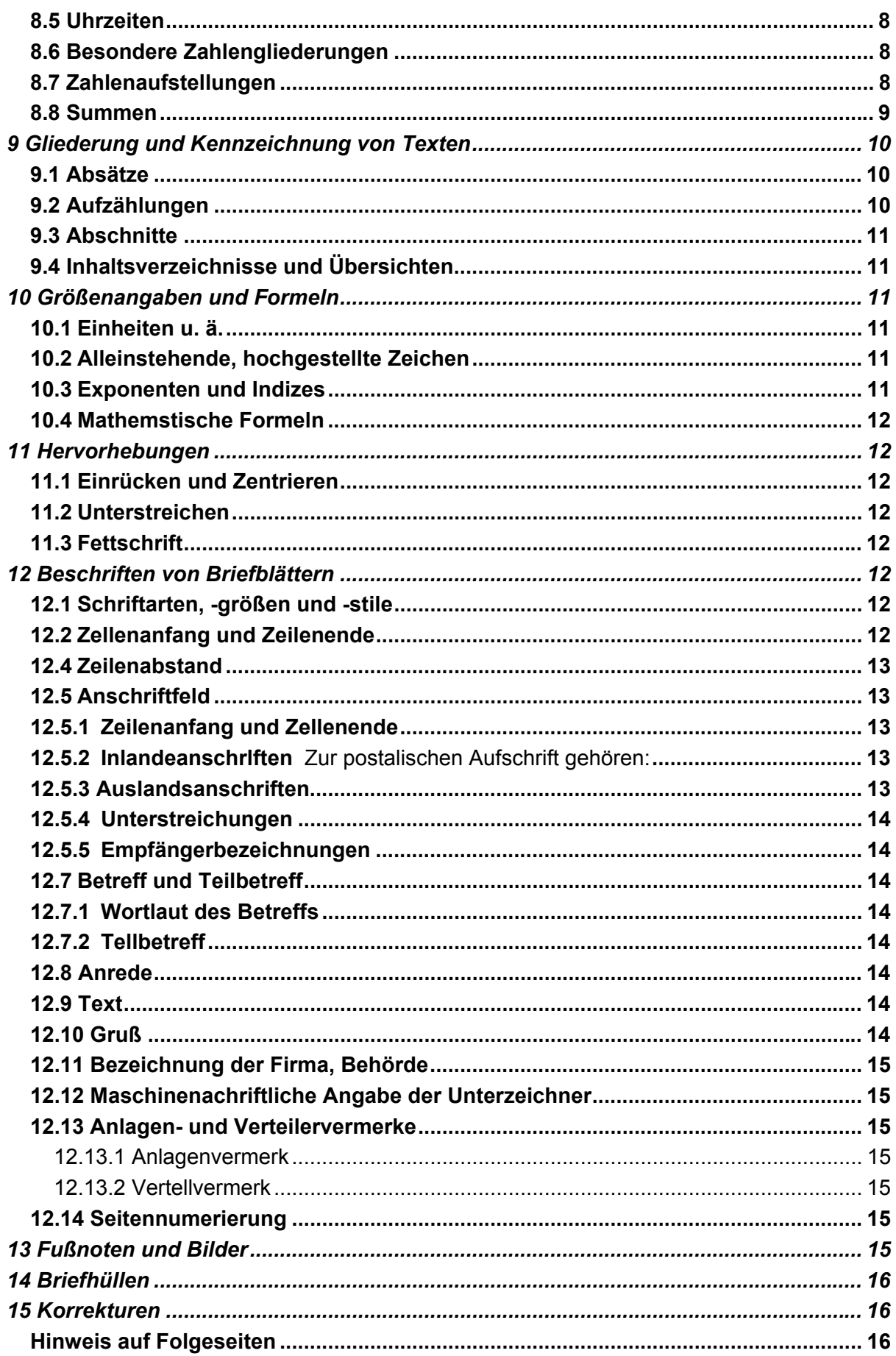

# **1 Anwendungsbereich**

Die Festlegungen in dieser Norm tragen dazu bei, die Texteingabe zu erleichtern, Schreibarbeit einzusparen, eine Verarbeitung der Informationen zu ermöglichen und die Übertragung der Daten zwischen unterschiedlichen Geräten sicherzustellen. Diese Norm legt fest, wie durch ein einheitliches Anwenden von Schriftzeichen bei Schreibmaschinen und Textverarbeitungssystemen mit alphanumerischen Tastaturen für Schreibmaschinen und die Daten- und Textverarbeitung eine leichte und eindeutige Lesbarkeit der Schrift gesichert werden kann und wie durch entsprechende Gestaltungsvorschriften die Schriftstücke zweckmäßig und übersichtlich gestaltet werden können. Zeichen aus dem Sonderzeichenvorrat von Textverarbeitungsprogrammen können verwendet werden.

# **2 Normative Verweisungen**

Diese Norm enthält durch datierte oder undatierte Verweisungen Festlegungen aus anderen Publikationen. Diese normativen Verweisungen sind an den jeweiligen Stellen im Text zitiert, und die Publikationen sind nachstehend aufgeführt. Bei datierten Verweisungen gehören spätere Änderungen oder Überarbeitungen dieser Publikationen nur zu dieser Norm, falls sie durch Änderung oder Überarbeitung eingearbeitet sind. Bei undatierten Verweisungen gilt die letzte Ausgabe der in Bezug genommenen Publikation.

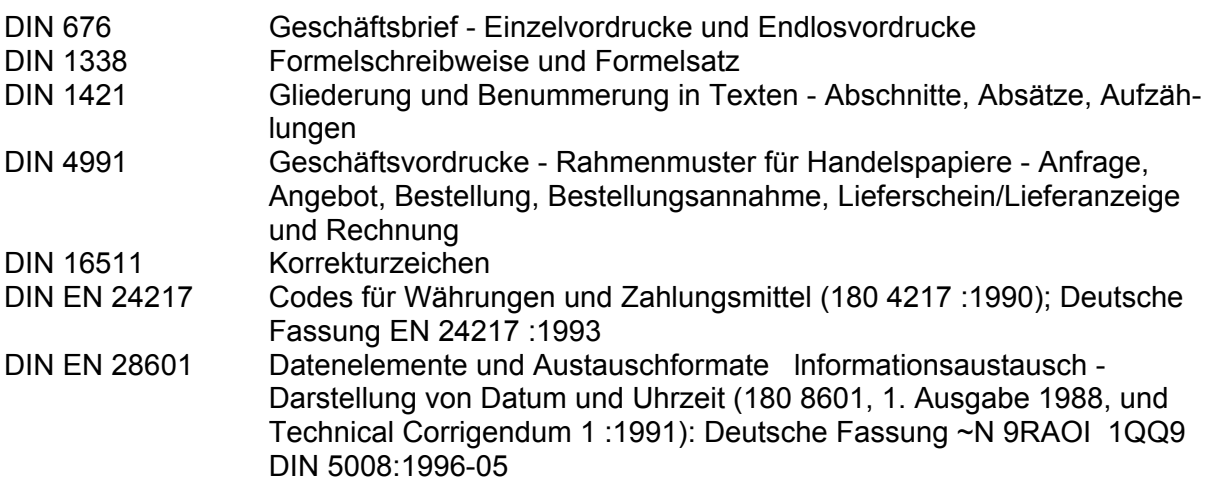

# **3 Wörter**

## *3.1 Silbentrennung durch Mittelstrich (Silbentrennungsstrich)*

...Versicherungsgesellschaft ...

## *3.2 Kopplung und Aneinanderreihung durch Mittestrich (Bindestrich)*

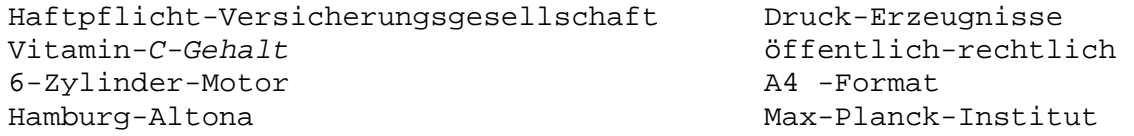

Kein Bindestrich steht bei Ableitungen und Zusammensetzungen, die eine Zahl enthalten, jedoch keine Aneinanderreihung sind:

```
5zylindrig, 8fach, 25,jährig, 30toner, 42prozentig oder 42%ig, 
1982er
```
## *3.3 Wortergänzungen durch Mittestrich (Ergänzungsbindestrich)*

```
Ein- und Ausgang 
Gepäckannahme und -ausgabe 
Textilgroß- und -einzelhandel 
1/2-, 2- und 4prozentig
```
## *3.4 Auslassungspunkte*

Für ausgelassene Textteile werden drei Punkte - mit je einem Leerzeichen davor und danach - geschrieben. Sie schließen am Satzende den Satzschlusspunkt mit ein. Der Kommissionär haftet ... für den Eingang der Rechnungsbeträge...

Er gab erst den Takt an: "Eins, zwei, eins zwei..." Dann.....

## *3.5 Abkürzungen*

Abkürzungen, die im vollen Wortlaut des ungekürzten Wortes gesprochen werden, erhalten einen Punkt. Folgen zwei oder mehr Abkürzungen aufeinander, so werden sie mit Leerzeichen (siehe Abschnitt 4) geschrieben.

evtl. Mrd. i. A. z.B. d.M. u.a.m.

Ausnahmen: usw. usf.

Abkürzungen, die wie selbständige Wörter oder buchstäblich gesprochen werden, sind ohne Punkt und in sich ohne Leerzeichen zu schreiben.

UNICEF Kfz BGB AG OHG GmbH

## *3.6 Währungsbezeichnungen*

Währungsbezeichnungen stehen vor oder hinter dem Betrag. In fortlaufendem Text sollten sie hinter dem Betrag stehen.

543,67 DM FF 6,90 86,00 hfl sfr 0,05 Internationale Schreibweise für Währungseinheit nach DIN EN 24217: DEN 543,67 FRF 6,90 NLG 86,00 CHF 0,05 USD 7,65 GBP 12,50

# **4 Zwischenräume**

Zwischenräume entstehen durch Leerzeichen.

Je ein Leerzeichen (ein Anschlag der Leerzeichentaste) folgt nach ausgeschriebenen Wörtern und nach Abkürzungen, nach Zeichen, die ein Wort vertreten, nach ausgelassenen Textteilen, die durch Auslassungspunkte angedeutet sind, nach Zahlen und nach Satzzeichen.

#### **Ausnahmen:**

- a) Satzzeichen
- *b)* Zwei oder mehr aufeinanderfolgende Satzzeichen im selben Satz oder Satzteil *Siehe Zeichensetzung nach Duden*
- *c)* Schrägstrich
- *d)* Gliederung von Zahlen
- *e)* Schreibweise der numerisch geschriebenen Kalenderdaten
- *f)* Hoch- oder tiefgestellte Schriftzeichen
- g) In Vordrucken, etwa in Bezugszeichenzeile, dürfen Leerzeichen aus Platzmangel wegfallen.

# **5 Satzzeichen und andere Zeichen**

## *5.1 Punkt, Komma, Semikolon, Doppelpunkt, Fragezeichen und Ausrufezeichen*

Punkt, Komma<sub>1</sub> Semikolon, Doppelpunkt, Fragezeichen und Ausrufezeichen folgen dem

Wort oder Schriftzeichen ohne Leerzeichen. Der Abkürzungspunkt am Satzende schließt den Satzschlusspunkt mit ein. 1

## *5.2 Gedankenstrich*

Als Gedankenstrich Ist der Mittestrich oder der Halbgeviertstrich mit vorausgehendem und folgendem Leerzeichen zu verwenden. Satzzeichen (z.B. Komma, Doppelpunkt) folgen dem zweiten Gedankenstrich ohne Leerzeichen.

Art und Ausführung des Schriftstücks - auch einer kurzen Mitteilung - kennzeichnen den Absender. Ich fürchte - hoffentlich zu Unrecht -, dass ....

# *5.3 Anführungszeichen*

Anführungszeichen werden ohne Leerzeichen vor und nach den Textteilen, die von ihnen eingeschlossen sind, geschrieben.

Er las die Zeitung der "Der Techniker". Er las die Zeitung der "Der Techniker"

# *5.4 Halbe Anführungszeichen*

Halbe Anführungszeichen werden ohne Leerzeichen innerhalb einer Anführung mit dem Apostroph geschrieben.

```
Der Kunde N. fragt an: ,,Wann werden die 'Novelle' , 'Wien' und 
'Paris' geliefert?"
```
# *5.5 Apostroph (Auslassungszeichen)*

Der Apostroph ersetzt ausgelassene Buchstaben.

```
`s war ´n ew´ger Fried´ im Land. 
Sind´s Uhlands oder Claudius´ Gedichte?
```
# *5.6 Klammern*

Klammern werden ohne Leerzeichen vor und nach den Textteilen, die von ihnen eingeschlossen sind, geschrieben. Gemeinde(amts)vorsteher, Frankfurt (Oder), a) Vorname

Sieb[en]tens, Zitat: ,"Die Theateraufführung [gemeint ist die Veranstaltung am 1994-O4-11] war sehr beeindruckend."

# **6 Schriftzeichen für Wörter**

## *6.1 Zeichen für ,,Paragraph"*

In Verbindung mit darauffolgenden Zahlen: Nach § 36 BGB wird ... Die §§ 38 - 44 HGB sind ... § 6 Abs. 2 Satz 2 **Aber:** Das Gesetz umfasst 36 Paragraphen.

# *6.2 Zeichen für ,"und (et)"*

In Firmenbezeichnungen: Hans Müller & Söhne

## *6.3 Zeichen für ,,gegen"*

Schalke 04 - Eintracht Frankfurt Borussia Dortmund - Dynamo Dresden Die Klage Weber ./. Hartmann (z.B. in Schriftsätzen bei Rechtsstreitigkeiten)

## *6.4 Zeichen für ,,bis"*

 $09:30 - 13:30$  Uhr **Aber:** von 09:30 bis 13:30 Uhr 3 - 4 DM **Aber:** 3- bis 4mal

#### *6.5 Zeichen In Streckenangaben*

Hamburg - Hannover - München

## *6.6 Schrägstrich*

60 km/h  $100$  Einwohner/km<sup>2</sup> Jahreswechsel 95/96

#### *6.7 Unterführungszeichen statt Wortwiederholung*

Das Unterführungszeichen wird unter den ersten Buchstaben jedes zu unterführenden Wortes geschrieben.

```
Neustadt bei Coburg (Oberfranken) 
Rodach " " "
Berlin-Tegel Kaffee-Ernte 
  Spandau Tee-
Lux-Projektor, Modell 7 
Rapid-Projektor, Modell I a 
Heim- " " III a
```
Zahlen sind stets zu wiederholen. Nach dem Summenstrich darf nicht unterführt werden.

1 Regal, 30 cm x 80 cm, 0. R. 95,00 DM 1 " 50 " x 80 " m. " 125,50 " 220,50 DM

## *6.8 Zeichen für ,,geboren" und für ,,gestorben"*

Hans Wolf, \* 1932-05-12, + 1993-12-11

## *6.9 Zeichen für "Nummer(n)"*

Zeichen für Nummer(n) werden nur in Verbindung mit darauffolgenden Ziffern bzw. Zahlen geschrieben. Der Artikel # 687 ist nicht mehr lieferbar. Die Artikel # 687 und 688 sind ...

# **7. Rechenzeichen**

#### *7.1 Additionszeichen*

 $7 + 12 = 19$ 

## *7.2 Subtraktionszeichen*

 $19 - 7 = 12$   $19 - 21 = -2$ 

ANMERKUNG: Die Zeichen + und -werden als Vorzeichen ohne folgendes Leerzeichen geschrieben.

#### *7.3 Multlplikatlonszeichen*

 $3 \cdot 4 = 12$  $a \cdot b = ab$ 4,5 m  $x$  5,2 m = 23,4 m<sup>2</sup>

## *7.4 Divisionszeichen*

 $52 : 4 = 13$ Seite 13 DIN 5008:1996-05

#### *Prozent- und Promillezeichen*

2 % Skonto 3 1/4 % Zinsen 38%ig o/oo (mit Kleinbuchstaben o) 2 o/oo Maklergebühr

## *7.5 Bruchstrich*

1/2 3/4 4/25 35/8 **Aber:** 3 5/8

Der waagerechte Bruchstrich beginnt mit dem ersten und endet mit dem letzten Schriftzeichen des Bruches.

850 . 6 = 34 . 6 = 204 850 . 6 = 34 . 6 = 204 25 25

## *7.6 Verhältniszeichen*

Maßstab 1 : 100 000 Mischungsverhältnis 3 : 5

## *7.7 Exponenten und Indizes*

Siehe Größenangaben und Formeln

# **8 Zahlengliederungen und Zahlenaufstellungen**

# *8.1 Dezimale Teilungen*

Dezimale Teilungen werden mit dem Komma gekennzeichnet. 80,67 DN 80,00 DN 0,67 DN 0,05 DN 7,51 m 0,5 m 9,667 kg 0,004 kg Bei runden Zahlen oder ungefähren Werten darf die Kennzeichnung fehlender dezimaler Teile der Einheit entfallen. 50.000 DM 20.000.000 DM Aktienkapital über 48.000 DM Einkommen 40 000 km

## *8.2 Gliederung von Zahlen*

Zahlen mit mehr als drei Stellen werden durch je ein Leerzeichen in dreistellige Gruppen gegliedert - bei Zahlen mit Komma dreistellig links und rechts des Kommas.

846 647 468,25 0,141 54 1O0 500 Einwohner 4 024,5 kg Aus Sicherheitsgründen können insbesondere Geldbeträge mit dem Punkt gegliedert werden. 846.647.468,25 DM

## *8.3 Hausnummern*

Burgstr. 14 – 16 Burgstraße 14/16 Leipziger Straße 5 a Waldstr. 9 u. 10 Parkallee 14 // W 182 (Nummer der Wohnung im Haus Nr.14)

## *8.4 Kalenderdaten*

#### **8.4.1 Numerische Schreibweise**

Das numerisch angegebene Datum wird in der Reihenfolge Jahr-Monat-Tag mit Mittelstrich gegliedert (siehe DIN EN 28601). Tag und Monat werden zweistellig angegeben. 1994-12-04 94-12-04 1995-09-14

**8.4.2 Alphanumerisch Schreibweise** 

3. August 1994 3. Aug. 1994

## *8.5 Uhrzeiten*

Bei Angaben der Uhrzeit in Stunden und Minuten oder Stunden, Minuten und Sekunden ist jede Einheit mit zwei Ziffern anzugeben und mit dem Doppelpunkt zu gliedern. 05:30 Uhr 24:00 Uhr 00:05 Uhr  $12:04:48$  Uhr

## *8.6 Besondere Zahlengliederungen*

*Siehe Anhang A* 

#### *8.7 Zahlenaufstellungen*

Zahlenaufstellungen werden nach dem letzten Schriftzeichen jeder Zahlengruppe ausgerichtet. Dezimalzeichen muss jedoch unter Dezimalzeichen stehen. Sie erhalten als Anlage Kopien folgender Rechnungen:

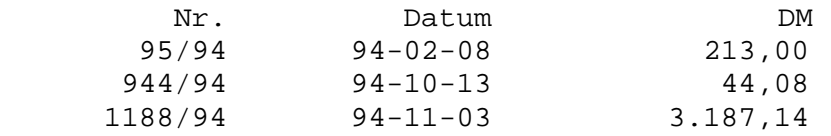

In Aufstellungen mit gemischten Zahlen stehen Einerstellen der ganzen Zahlen und schräge Bruchstriche untereinander.

 3 5/6 4 11/12 12 1/2

## *8.8 Summen*

Der Summenstrich wird mit dem Grundstrich ohne Leerzeile oder mit dem Mittestrich nach einer Zeilenschaltung unter die letzte Zahl geschrieben. Wenn der Abschlussstrich benötigt wird, ist er mit dem Doppelstrich eine ganze Zeile unter das Ergebnis zu schreiben.

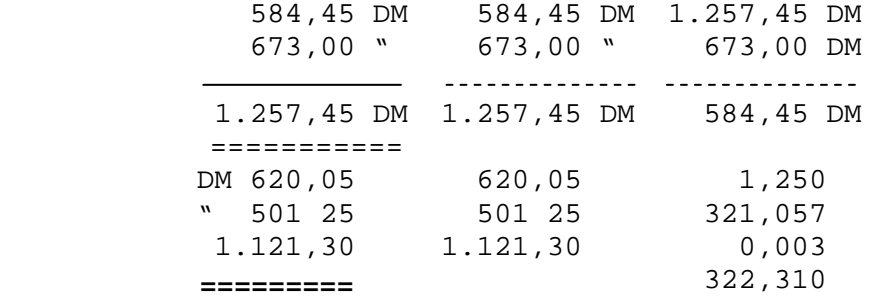

In Textverarbeitungsprogrammen - insbesondere bei der Verwendung von Proportionalschriften - werden die Striche durch besondere Funktionen der jeweiligen Programme erzeugt, z. B. durch automatisches Unterstreichen, Verwendung von Sonderzeichen oder Grafiklinien, Einsatz von Tabellenfunktionen.

2.000 DM 3.000 DM -------- 5.000 DM

========

# **9 Gliederung und Kennzeichnung von Texten**

Texte werden, wenn es nach ihrem Umfang und Inhalt zweckmäßig ist, in Absätze, Aufzählungen, Abschnitte gegliedert. Bei Bedarf werden diese durch Ziffern, Buchstaben, Mittestrich oder ähnliches gekennzeichnet. Nach den Gliederungszeichen folgt mindestens ein Leerzeichen, nach Abschnittsnummern folgen mindestens zwei Leerzeichen.

Es werden einige in der Praxis häufig verwendete Gliederungen gezeigt. Weitere Gliederungsmöglichkeiten siehe auch DIN 1421.

## *9.1 Absätze*

Absätze sind vom vorhergehenden und vom folgenden Text jeweils durch eine Leerzeile (Absatz) zu trennen.

```
Sowohl iii der betriebswirtschaftlichen Literatur als auch in der 
Praxis ...
```
Ist die organisatorische Tätigkeit, also das Erfüllen von Arbeits

aufgaben gemeint, so wird hierfür der Begriff ...

Organisation ist als Ergebnis des Organisierens zu verstehen. Grundsätzlich ...

# *9.2 Aufzählungen*

Beginn und Ende der Aufzählungen sind vom übrigen Text durch eine Leerzeile zu trennen. Mit Wirkung vom 1994-08-01 beträgt die Mindesthöhe der

Versicherungssumme für

- 1. Personenschäden 1.000.000 DM
- 2. Sachschäden 500.000 DM
- 3. Vermögensschäden 50.000 DM

Die einzelnen Aufzählungsglieder können auch durch Leerzeilen getrennt werden, insbesondere wenn sie mehrzeilig sind.

Ich darf Sie besonders auf nachstehende Erfolgsreihen hinweisen:

- Lexika für den täglichen Gebrauch, z.B. Fremdwörterlexikon, Gesundheitsiexikon, Länderlexikon
- Bücher für den Urlaub, z. B. Reisen nach Amerika, Reisen nach Afrika, Reisen nach Asien

Damit haben Sie die Möglichkeit, ...

Aus meinem umfassenden Angebot kann ich Ihnen Markengeräte nach Maß anbieten:

- 1. Pumpen für Haus, Garten und Gewerbe
	- a) Spezialpumpen
	- b) Umwälzpumpen
	- c) Unterwasserpumpen
- 2. Schwimmbecken
	- a) Rund- oder Langbecken
	- b) Fertigbecken

# *9.3 Abschnitte*

Abschnittsüberschriften sind durch je eine Leerzeile vom vorhergehenden Text und vom folgenden Text abzusetzen; ein- oder mehrstufige Abschnittsnummern erhalten am Ende keinen Punkt. Der Abschnittsnummer folgen mindestens zwei Leerzeichen; in mehrzeiligen Abschnittsüberschriften beginnen Folgezeilen an der neuen Fluchtlinie. Die Abschnittsnummern und die Texte der Abschnitte beginnen an derselben Fluchtlinie.

# *9.4 Inhaltsverzeichnisse und Übersichten*

Alle Abschnittsnummern beginnen an derselben Fluchtlinie. Die Abschnittsüberschriften auch mehrzeilige - beginnen an einer weiteren Fluchtlinie. Nach Abschnittsnummern folgen mindestens zwei Leerzeichen.

Inhalt

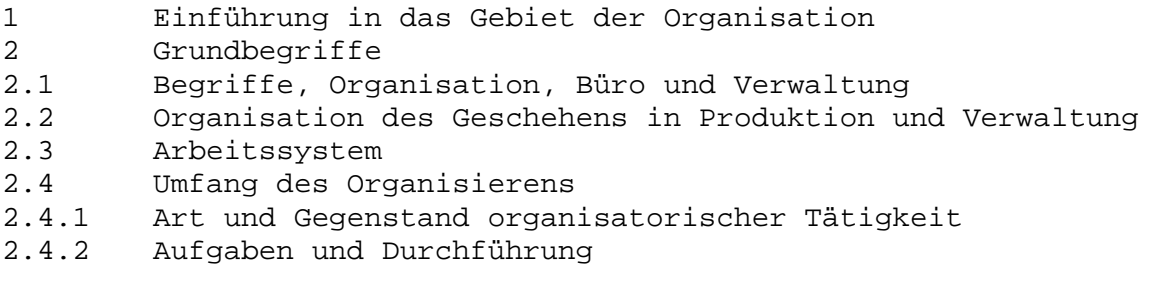

# **10 Größenangaben und Formeln**

Für die Schreibweise von Maßeinheiten<sub>1</sub> mathematischen Zeichen, Formeln usw. gelten die gesetzlichen Vorschriften, die DIN-Normen und der Duden. In 10.1 bis 10.4 wird nur auf einige Besonderheiten hingewiesen. Sie sind bei der Anfertigung von Schriftsätzen, besonders von Manuskripten technisch-wissenschaftlicher Abhandlungen, zu beachten.

## *10.1 Einheiten u. ä.*

Einheiten u. ä. werden mit einem Leerzeichen hinter dem Zahlenwert geschrieben. 5 mV 10 m/s  $10.3$  mm<sup>2</sup>

Vorzeichen von Zahlen sind ohne folgendes Leerzeichen zu schreiben. Als Minuszeichen dient der Mittestrich.

 $-20$  <sup>o</sup>C

# *10.2 Alleinstehende, hochgestellte Zeichen*

Alleinstehende, hochgestellte Zeichen folgen dem Zahlenwert ohne Leerzeichen. 5' 14" 120 6' 10" Winkel von 90<sup>0</sup>

# *10.3 Exponenten und Indizes*

Exponenten und Indizes werden ohne Leerzeichen an die Basis angefügt.

5<sup>6</sup>  $(a + b)^2$  H<sub>2</sub>0 b<sub>n</sub>

## *10.4 Mathematische Formeln*

Die Zeile, auf der sich die Formel aufbaut, ist die Schriftgrundlinie

 $Sin(nt)$  +  $cos(alpha)$  +  $sin(2 alpha)$  2 2 2  $cos(a) =$  1 1 1  $\overline{\sin}$  +  $\overline{\cos}$  + i . sin -2 2 2

# **11 Hervorhebungen**

Hervorgehoben wird z. B. durch

Einrücken, Unterstreichen, Zentrieren, Anführungszeichen, Wechsel der Schriftart, Wechsel der Schriftgröße, Fettschrift, Kursiv8chrift, Großbuchstaben.

# *11.1 Einrücken und Zentrieren*

Eingerückte und zentrierte Textteile werden vom vorausgehenden und vom folgenden Text durch je eine Leerzeile abgesetzt.

# *11.2 Unterstreichen*

Das Unterstreichen beginnt unter dem ersten Schriftzeichen des hervorzuhebenden Teils.

```
Wir erheben keinen Widerspruch.
```
Wir erheben keinen Widerspruch. Wir erheben keinen Widerspruch, weil ...

Die "DIN-Mitteilungen" berichten über ...

## *11.3 Fettschrift*

**Wir** erheben **keinen Widerspruch,** weil ...

# **12 Beschriften von Briefblättern**

Die Verwendung genormter Vordrucke wird vorausgesetzt. Für andere Formate, einen anderen Aufdruck und Blätter ohne Aufdruck sind die folgenden Abschnitte sinngemäß anzuwenden.

## *12.1 Schriftarten, -größen und -stile*

Wegen der besseren Lesbarkeit sind in fortlaufendem Text zu kleine Schriftgrößen (in der Regel unter 10 Punkt) und ausgefallene Schriftarten (z.B. Schreibschrift) und Schriftstile (z.B. Kapitälchen) zu vermeiden.

## *12.2 Zellenanfang und Zeilenende*

*Siehe Anhang B und Anhang H* 

## *12.4 Zeilenabstand*

Es wird mit Zeilenabstand 1 (einzeilig) geschrieben. Schriftstücke besonderer Art (Berichte, Gutachten u. ä) dürfen mit größerem Zeilenabstand geschrieben werden.

## *12.5 Anschriftfeld*

Anschriften werden im Anschriftfeld aller Schriftstücke und auf Briefhüllen in gleicher Anordnung geschrieben. Satzzeichen innerhalb einer Anschriftzeile werden geschrieben. jedoch nicht am Zeilenende. Ortsnamen sind nicht gesperrt oder fett zu schreiben und nicht zu unterstreichen.

Im Anschriftfeld sind außer der Anschrift des Empfängers auch weitere Bestandteile der postalischen Aufschrift zu vermerken *(siehe Anhang D). Für die Verteilung der Zeiten im Anschriftsfeld siehe Anhang D* 

# *12.5.1 Zeilenanfang und Zeilenende*

*Siehe Anhang B und Anhang H* 

# *12.5.2 Inlandsanschrlften*

Zur postalischen Aufschrift gehören:

- die Bezeichnung der Sendungsart *(siehe Anhang D, Beispiel m)*
- die Vermerke der Besonderen Versendungsformen *(siehe Anhang D, Beispiele k und I)*
- die Vorausverfügung *(siehe Anhang D, Beispiel m)*
- die Anschrift

In das Anschriftfeld können auch Ordnungsbezeichnungen des Absenders aufgenommen werden *(siehe Anhang D, Beispiele m und n).* 

Die Angaben im Anschriftfeld werden auf folgende Weise gegliedert (Punkt bedeutet Leerzeile>:

- a) Sendungsart, Besondere Versendungsform, Vorausverfügung
- b) Empfängerbezeichnung
- b) Postfach mit Nummer (Abholangabe) oder Straße und Haugnummer (Zustellangabe)
- c) Postleitzahl und Bestimmungsort

ANMERKUNG 1: Bei Großempfängeranschriften sollten weder Postfach noch Straße und Hausnummer angegeben werden *(siehe Anhang D, Beispiel k).* 

ANMERKUNG 2: Ortsteilnamen dürfen in einer besonderen Zeile oberhalb der Zustell- oder Abholangabe ohne Postleitzahl vermerkt werden, nicht aber als Zusatz zum Bestimmungsort (siehe Anhang D, Beispiel i).

## *12.5.3 Auslandsanschriften*

Auslandsanschriften müssen in lateinischer Schrift und arabischen Ziffern, Bestimmungsort und Bestimmungsland mit Großbuchstaben geschrieben werden. Die Anordnung der Bestandteile der Anschrift sowie deren Schreibweise sind -wenn möglich - der Absenderangabe des Partners zu entnehmen.

Der Bestimmungsort ist nach Möglichkeit in der Sprache des Bestimmungslandes anzugeben (z. B. LIEGE statt Lüttich, FIRENZE statt Florenz, BUCURESTI statt Bukarest THESSALONIKI statt Saloniki); die Angabe des Bestimmungslandes steht in deutscher

Sprache in der letzten Zeile der Anschrift. Im Verkehr mit bestimmten Ländern kann auf die Angabe des Bestimmungslandes verzichtet werden, wenn das Länderkennzeichen der Postleitzahl - durch einen Mittestrich von dieser getrennt - vorangesetzt wird. *Siehe Anhang D, Beispiele 0 und p* 

# *12.5.4 Unterstreichungen*

Die Angaben für Sendungsart, Besondere Versendungsform und Vorausverfügung werden unterstrichen, wenn sie wegen Platzmangels nicht durch eine Leerzeile abgesetzt werden können.

*Siehe Anhang D, Beispiel n* 

## *12.5.5 Empfängerbezeichnungen*

Empfängerbezeichnungen werden sinngemäß in Zeilen aufgeteilt.

Berufs- oder Amtsbezeichnungen werden in der Regel neben ,,Frau" oder "Herrn" geschrieben.

Akademische Grade (z. B. Dr., Dipl.-lng.) stehen vor dem Namen.

*Siehe Anhang D, Beispiele c, 1 und m* 

Bei Untermietern muss der Name des Wohnungsinhabers unter den Namen des Empfängers geschrieben werden.

*Siehe Anhang D, Beispiel n* 

In Firmenanschriften wird das Wort Firma weggelassen, wenn aus der

Empfängerbezeichnung erkennbar ist, dass es sich nicht um eine natürliche Person handelt. *Siehe Anhang D, Beispiele d, e und h* 

# *12.7 Betreff und Teilbetreff*

Betreff und Teilbetreif sind stichwortartige Inhaltsangaben. Der Betreff bezieht sich auf den ganzen Brief, Teilbetreffe beziehen sich auf Briefteile.

## *12.7.1 Wortlaut des Betreffs*

Der Wortlaut des Betreffs ist nach zwei Leerzeilen nach den Bezugszeichen oder dem lnformationsblock zu schreiben. Er wird ohne Schlusspunkt geschrieben, beginnt an der Fluchtlinie, wird bei längerem Text sinngemäß auf mehrere Zeilen verteilt und kann hervorgehoben werden.

Nach dem Wortlaut des Betreffs sind zwei Leerzeilen vorzusehen. *Siehe Anwendungsbeispiele £1 bis £6* 

## *12.7.2 Tellbetreff*

Der Teilbetreif beginnt an der Fluchtlinie, schließt mit einem Punkt und wird hervorgehoben. Der Text wird unmittelbar angefügt.

## *12.8 Anrede*

Die Anrede beginnt an der Fluchtlinie und wird durch eine Leerzeile vom folgenden Text getrennt.

## *12.9 Text*

Der Text wird, wenn Absätze erforderlich sind, durch je eine Leerzeile gegliedert.

#### *12.10 Gruß*

Der Gruß wird vom Text durch eine Leerzeile abgesetzt. *Zeilenanfang siehe Anhang B* 

## *12.11 Bezeichnung der Firma, Behörde*

Die Bezeichnung der Firma, Behörde usw. wird mit einer Leerzeile vom Gruß abgesetzt. *Zeilenanfang siehe Anhang B* 

## *12.12 Maschinennachriftliche Angabe der Unterzeichner*

Die maschinenschriftliche Namenswiedergabe der Unterzeichner sollte innerbetrieblich geregelt werden. Die Zahl der Leerzeilen vor dieser Wiederholung richtet sich nach der Notwendigkeit.

*Siehe Anwendungsbeispiele £1 bis £5* 

#### *12.13 Anlagen- und Verteilervermerke*

Die Wörter ,Anlage(n) und ,,Verteiler" können hervorgehoben werden. *Siehe Anhang B und Anwendungsbeispiele £2, E.4 und £6* 

#### **12.13.1 Anlagenvermerk**

Der Mindestabstand des Anlagenvermerks vom Gruß oder von der Firmenbezeichnung sollte drei Leerzeilen betragen. Bei maschinenschriftlicher Angabe der Unterzeichner folgt der Anlagenvermerk nach einer Leerzeile. Falls mit dem Anlagenvermerk bei 125,7 mm von der linken Blattkante oder auf Grad 50 bzw. 60 begonnen wird, ist dieser mit einer Leerzeile Abstand vom Text zu schreiben.

#### **12.13.2 Vertellvermerk**

Für den Abstand des Verteilvermerks von der vorhergehenden Beschriftung gelten die Angaben im Abschnitt 12.13.1. Der Verteilvermerk folgt dem Anlagenvermerk nach einer Leerzeile; sie darf bei Platzmangel entfallen.

*Siehe Anwendungsbeispiel £2* 

## *12.14 Seitennummerierung*

Die Seiten eines Briefes sind von der zweiten Seite an oben fortlaufend zu numerieren. Auf Blättern ohne Aufdruck sollte die Seitennummerierung (z. B. - 3-) mit dem Mittestrich auf der fünften Zeile bei 100,3 mm vom linken Blattrand bzw. Grad 40 (48) beginnen oder zentriert gesetzt werden.

Bei Textverarbeitungssystemen ist es zulässig, die Seiten mit ,,Seite ..~....... zu

# **13 Fußnoten und Bilder**

Fußnoten-Hinweiszeichen sind hochgestellte Zahlen aus arabischen Ziffern. Bei mehrseitigen Texten sind die Fußnoten und Bilder über alle Seiten hinweg fortlaufend zu nummerieren. Bei höchstens drei Fußnoten können auch Sonderzeichen (z.B. Sterne) verwendet werden.

Die entsprechenden Fußnoten werden jeweils unten auf die Seite geschrieben, auf der im Text auf sie hingewiesen ist. Sie werden mit dem Fußnotenstrich (bei Schreibmaschinen 10 Grundstriche) vom Text abgegrenzt, mit dem einfachen Grundzeilenabstand wie Absätze geschrieben und mit dem entsprechenden Fußnoten-Hinweiszeichen gekennzeichnet.

Die Absatzlage wird sich in diesem Jahr verbessern. Die Lager werden aufgefüllt, und die Exporte steigen vermutlich etwas an. Kritische Stimmen warnen vor längeren Lieferfristen.

# **14 Briefhüllen**

Gliederung der automationsgerechten Aufschriftseite einer Standardbriefsendung *Siehe Anhang F* 

# **15 Korrekturen**

Bei Korrekturen sind die Korrekturzeichen nach DIN 16511 zu verwenden. Seltenkennzeichnung und Text werden durch mindestens eine Leerzeile getrennt. *Siehe Anwendungsbeispiel £4* 

## *Hinweis auf Folgeseiten*

Am Fuß der beschrifteten Seite kann am rechten Rand durch drei Punkte ... auf eine Folgeseite hingewiesen werden. Der Abstand zwischen Textende und den drei Punkten beträgt mindestens eine Leerzeile. *Siehe Anwendungsbelspiel £4* 

## **Bezugszellchen, Name, Durchwahlmöglichkelten und Datum**

Bezugszeichen, Name, Durchwahlmöglichkeiten und Datum <Ausfertigungsdatum des Briefes) werden eine Zeile unter die vorgedruckten Leitwörter der Bezugszeichenzeile geschrieben, falls erforderlich in zwei Zeilen. Das erste Schriftzeichen steht unter dem Anfangsbuchstaben des jeweils ersten Leitwortes. *Siehe Anwendungsbeispiele £1!* 

Zusätzliche Kommunikationsangaben können in einer Kommunikationszeile aufgenommen werden. Die Kommunikationszeile steht rechts neben dem Feld für die Anschrift des Empfängers, beginnend in Höhe der letzten Zeile des Anschriftfeldes. *Siehe Anwendungsbeispiele E.2 und E.5* 

Sofern keine vorgedruckten Leitwörter im Briefblatt vorgesehen sind, können diese Angaben alternativ in einem lnformationsblock rechts neben dem Feld für die Anschrift des Empfängers, beginnend In Höhe der ersten Zeile des Anschriftfeldes, geschrieben werden.

Bei den Leitwörtern ,,Ihr Zeichen', ,,Ihre Nachricht vom', ,,Unser Zeichen', ,,Unsere Nachricht vom', ,,Name', ,,Telefon', ,,Telefax', ,,Telex', ,,T-Online', ,,Telebox und Datum ist die angegebene Reihenfolge einzuhalten. Zwischen den Bezugszeichen und dem Leitwort ,,Name" sowie den Durchwahlmöglichkeiten und dem Leitwort ,,Datum" ist je eine Leerzeile vorgesehen.

*Siehe Anwendungsbeispiel £4 Zellenanfang und -ende siehe Anhang B*